# 关于新平台上线常见问题的解答

问题一:什么是监督管理平台、交易平台、综合服务平台?他们 之间是什么关系?

回答: (1) 按照《电子招投标办法》等国家相关法规要求, 要 实现"管办分离",所以将原有平台进行拆分,构成监督管理平台、 交易平台、公共服务平台。

(2)监管管理平台即各级建设行政主管部门(招标办)使用的 平台,讲行项目监督管理,全省由建设厅负责统一运维管理。目前全 省企业诚信库为监管平台统一管理。

(3)交易平台是由第三方企业自主运营的平台,是业务操作平 台,招标代理机构、投标单位、评标专家使用的平台。交易平台是多 家,目前第一阶段由两家,分别是辽宁省城乡地理信息科技有限公司 和辽宁省工程咨询集团有限责任公司,后续还会引进多家平台,招标 代理公司(招标人)可以选择任何一家平台进行项目操作,不受任何 限制,并按照 "谁使用、谁付费"的原则有偿付费使用。

(4)由于拆分后是多交易平台,为了保证统一服务、给各市场 参与主体减轻负担,综合服务平台是提供全面配套统一的招投标领域 专业服务,如多平台登录使用的CA、配套软硬件、培训、咨询等。

(5)监督管理平台、交易平台、综合服务平台三个平台之间相 互支撑,组成提供全方位招投标领域交易管理服务。

问题二:新平台上线后,原系统(辽宁(沈阳、大连)建设工程 信息网)是否继续运行?

回答:原系统(辽宁(沈阳、大连)建设工程信息网)继续运行, 直到2019年6月30日停止运行服务,新平台启动后,新备案的项目走 新平台,在老平台存续项目接续在老平台走完。辽阳、鞍山、营口、 阜新、朝阳、本溪、丹东、盘锦、锦州、葫芦岛、铁岭、抚顺2019 年1月14日起全面启用新平台, 所有新项目均使用新平台;沈阳、大 连2019年2月18日前全面启用新平台,所有新项目均使用新平台。

#### 问题三:新平台上线后,原来的主锁和副锁是否能继续使用?

回答: (1) 以前主锁和副锁在有效期的可以继续在原系统(辽 宁建设工程信息网)使用至2019年6月30日,在新平台使用至2019年2 月28日。

(2)按照从业人员实名制管理要求,加强招投标市场主体参与 人员的实名身份认证,企业副锁更改为项目负责人锁,其使用功能与 企业副锁一致。

(3)现有辽宁CA数字证书(副锁)尚未到期的可变更为项目负 责人(授权委托人)锁并兑换延长新服务期。新CA数字证书能同时兼 容"原系统辽宁(沈阳、大连)建设工程信息网"和新平台。

问题四:项目负责人CA锁应用功能有哪些?

回答: (1) 项目负责人CA锁具备过去企业副锁的全部功能, 同 时增加了个人电子签章功能。

(2)项目负责人CA锁在招标代理机构处可在发布招标公告、公

示等招标流程环节需要进行电子签章。

(3)项目负责人CA锁在投标人处可进行投标文件授权委托人签 章,生成、加密、上传、撤回、解密投标文件功能,也可进行远程、 异地开标签章功能,同时验证投标文件各环节的唯一性和统一性,否 则均不可进行任何一步操作,进一步保证了文件的保密性和严谨性。

#### 问题五:招投标市场主体哪些人需要办理项目负责人CA锁?

回答: (1) 项目负责人在招标代理机构处指招标备案时IC卡刷 卡项目组从业人员中为项目组组长,依据国家发改委令第10号第十条 规定,应办理CA锁,否则无法签章和发布招标公告等对外信息内容, 其他从业人员企业可根据自身情况选择办理。

(2)项目负责人在投标人(施工单位、监理单位、材料设备单 位、勘察设计等投标主体)处指授权委托人,授权委托人可以为单纯 授权委托人,也可为项目经理、总监理工程师等企业职业或执业人员, 职业或执业人员企业可根据自身情况选择办理,但授权委托人应办理 CA锁,否则无法进行电子签章等一些新平台应用功能。

#### 问题六:项目负责人CA锁办理条件是什么?最多办几把?

回答: (1)项目负责人办理CA锁办理的前提条件为企业具有劳 动关系的人员,且项目负责人在诚信库已做备案,方可办理、激活和 使用项目负责人锁。

(2)每个项目负责人只能办理一把CA锁。

#### 问题七:"新身份证读卡器"应用功能和作用有哪些?

回答: (1) 按照从业人员实名制管理要求, 同时在招标流程一

些环节减少不必要的投入和工作量,从而施行读取身份证直接办理招 投标相关业务。

(2)应用业务功能包括:招标代理机构项目备案时进行项目负 责人的实名认证;投标人进行资格确认、下载招标文件时进行实名认 证;项目经理(总监理工程师)二次刷卡时进行实名认证等。

#### 问题八:"老读卡器"可否在新平台使用?

回答: (1) "老读卡器"可以在新平台使用, 但只能读取老从 业人员IC卡,不能按照现行规定进行从业人员实名身份认证。

(2)"新身份证读卡器"同时兼容了"老读卡器"的功能。

#### 问题九:原从业人员IC卡能否在新平台继续使用?

回答: (1) 原从业人员IC卡目前可以在新平台继续使用, 可继 续进行资格确认(报名购买招标文件),但不能进行二次刷卡,新平 台二次刷卡需要实名认证。同时新平台启用后从业人员IC卡将停止发 放、激活。

(2)新平台业务流程中招标代理机构项目负责人(项目组组长)、 投标人(授权委托人、项目经理、总监理工程师等)必须进行实名认 证。

### 问题十:新老平台诚信库是否有区别?

回答: 新老平台诚信库没有区别, 可以统一使用, 各交易平台均 使用统一诚信库。目前正在使用的就是新诚信库,业务办理未做变化, 可按照原流程进行办理。

#### 问题十一:新平台是否需要各平台重新注册?

回答:由于使用统一诚信库,无须重新注册、上传相关企业材料, 均可使用统一新办CA锁系统登录、业务操作等功能。

网址:辽宁建设工程信息网(辽宁省房屋建筑和市政工程招投标 监管平台【http://jgpt.lnzb.cn/】)

统一登录平台: 在辽宁省房屋建筑和市政工程交易主体库(

http://218.60.149.226/PSPBidder) 进行共享登录进入辽宁省 建设工程统一认证平台进行CA登录

(http://218.60.149.226/EpointSSO/login/oauth2login)

选择进入诚信库或城乡地理交易平台或工程咨询交易平台。

问题十二:新老平台哪些流程和内容有什么区别?

回答: (1) 新老平台最大区别是实现了"管办分离", 进行了 彻底的"放管服"改革,做到了"事中事后"监管。交易平台实现了 市场化运营。

(2)考虑到新平台上线衔接问题目前与老平台功能性变更的有 以下几点,后续新功能会陆续更新。

2.1新平台投标人进行资格确认后可直接领取招标文件(资格预 审文件),不需要单独进行投标报名,与法律进一步衔接。

2.2新平台投标人参与每个项目前须首先进行法定授权委托, 明 确授权事项、时间、范围,确定项目负责人: 施工和监理项目还可通 过进行项目负责人实名认证连带项目经理(总监理工程师)进行资格 确认、下载招标文件、二次项目经理刷卡。

2.3新平台招标人(招标代理机构)、投标人均应在招标项目备

案、资格确认、开评标等流程节点执行从业人员实名认证。

2.4新平台招标人(招标代理机构)在发布招标公告、公示等环 节节点须进行项目负责人签章。

2.5新平台投标人在电子投标文件签章中须进行项目授权委托人 签章,电子投标文件在生成、加密、上传、撤回、解密均进行实名和 统一身份认证。

2.6新平台评标专家在进入电子评标系统评标时,均须首先进行 专家回避核对和身份实名认证,方可进入评审系统。如评审专家不在 专家诚信库内,支持招标代理机构手动输入。

2.7新平台招标文件采用线上编辑,投标文件采用线下编辑。

#### 问题十三:使用新平台准备工作和注意事项有哪些?

#### 回答:(1)电脑要求

C P U :推荐使用酷睿i5及以上;

内 存 : 推荐使用4GB及以上, 编制投标文件推荐在4GB以上;

硬 盘 :推荐容量在100GB以上;

显示器:推荐屏幕分辨率采用1366×768像素及以上

操作系统: 完整版Win 7及以上操作系统;

浏览器:IE9.0及以上版本,建议使用IE11,不要使用第三方浏 览器(例如360,搜狗等):

网络要求:推荐使用中国联通(中国电信),独立带宽2M以上。

#### (2)驱动和浏览器配置要求

使用辽宁多CA互联互通驱动合浏览器配置。

### (3)CA办理

各主体单位可在辽宁省网联招标投标综合服务平台

(http://lnwlzb.com/)进行自主选择CA服务商和网上办理。目前已 确定北京数字认证股份有限公司(简称北京CA)、中金金融认证中心 有限公司(简称CFCA)为入围CA服务商。

### (4)新身份证读卡器购买

各主体单位可在辽宁省网联招标投标综合服务平台

(http://lnwlzb.com/)进行自主选择"身份证读卡器"品牌进行购 买,目前测试软件接口兼容的有"神思"和"精伦"两个品牌。

### 问题十四:新平台使用流程图

(一)新单位注册使用流程解析图

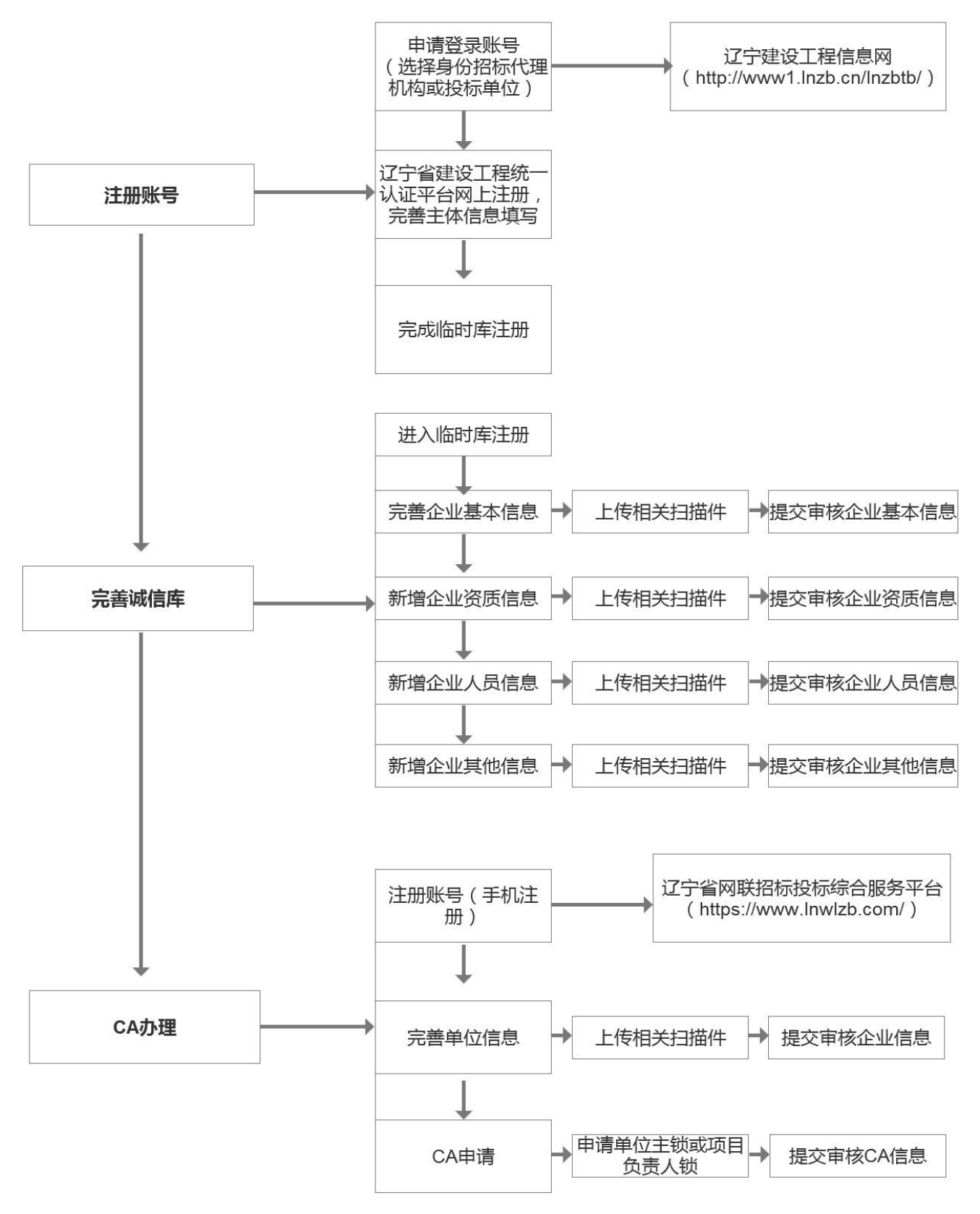

备注:具体详见辽宁建设工程招投标系统主体注册投标人操作手册。

(二)招标代理公司使用流程解析图

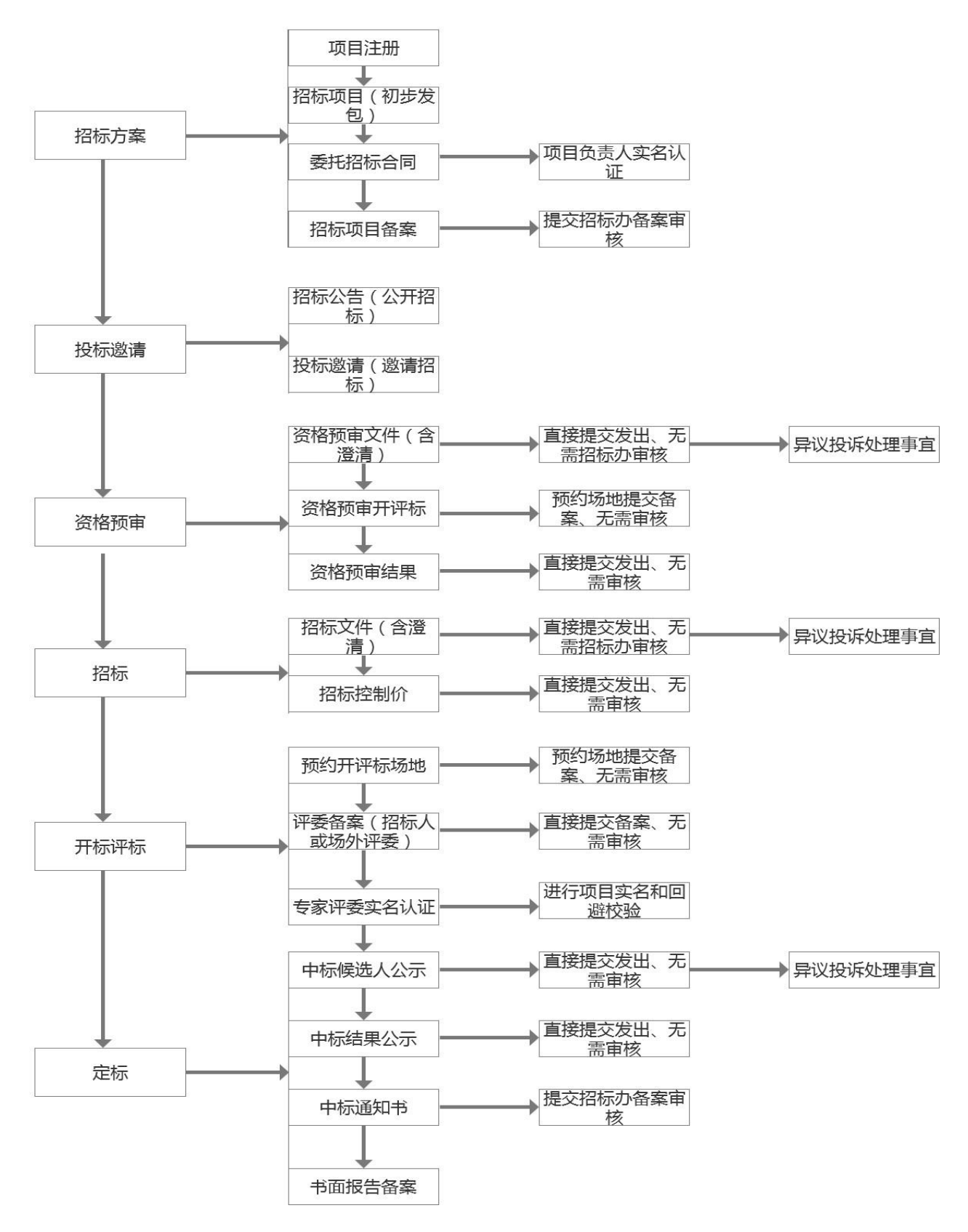

备注:具体详见业务操作手册。

# (三)投标人使用流程解析图

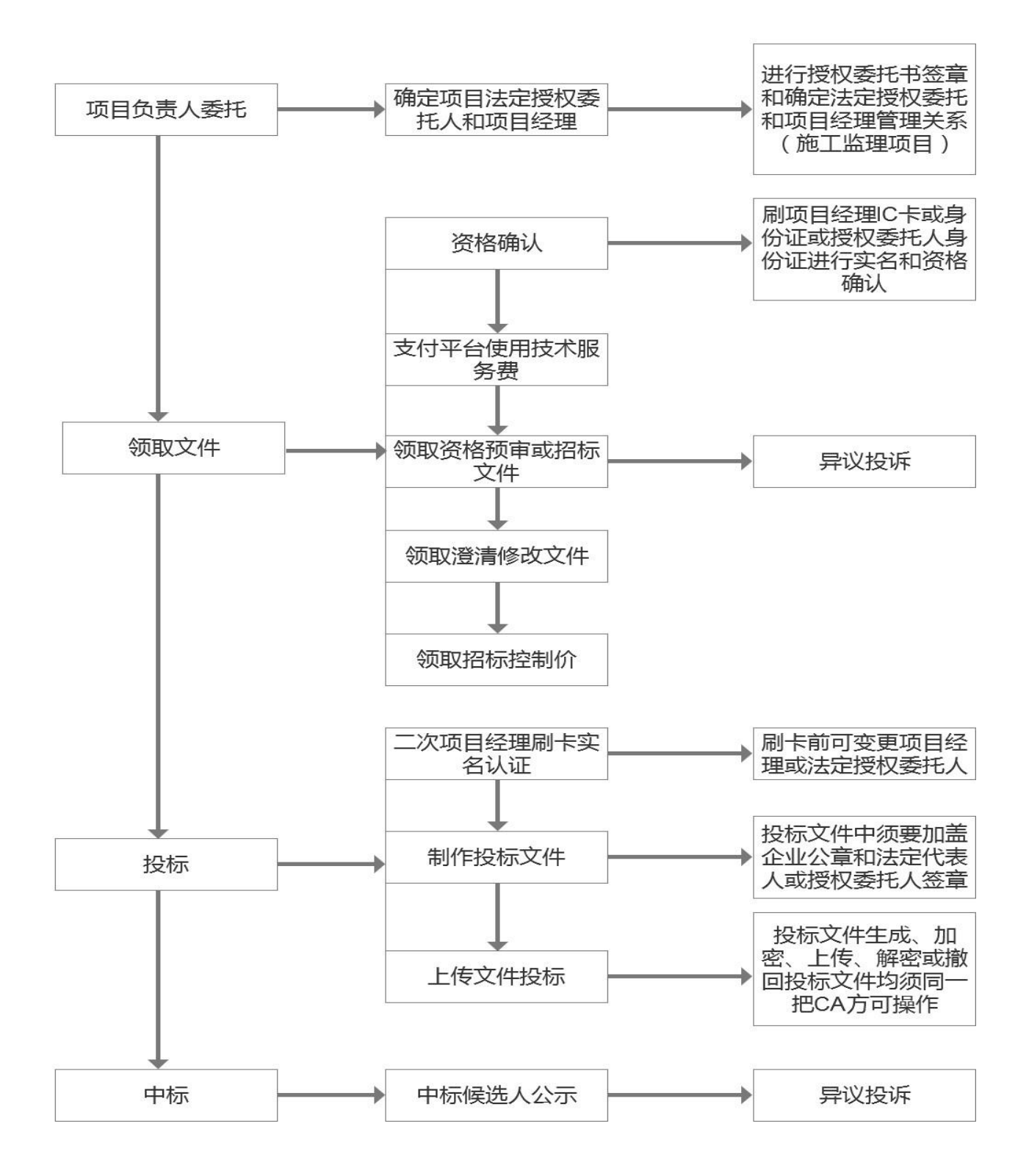

备注:具体详见业务操作手册。

## 1、注册账号

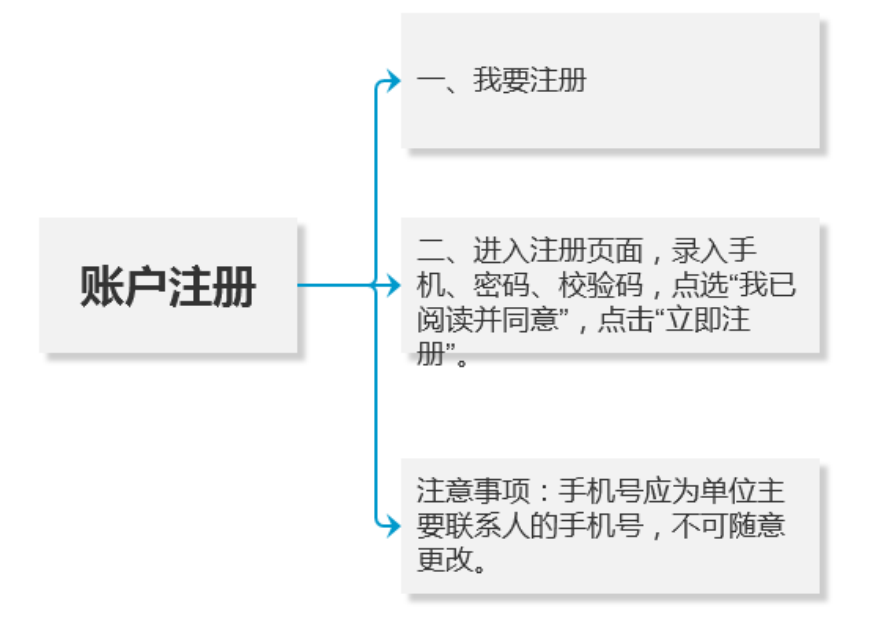

# 2、企业信息,提交后等待审核。

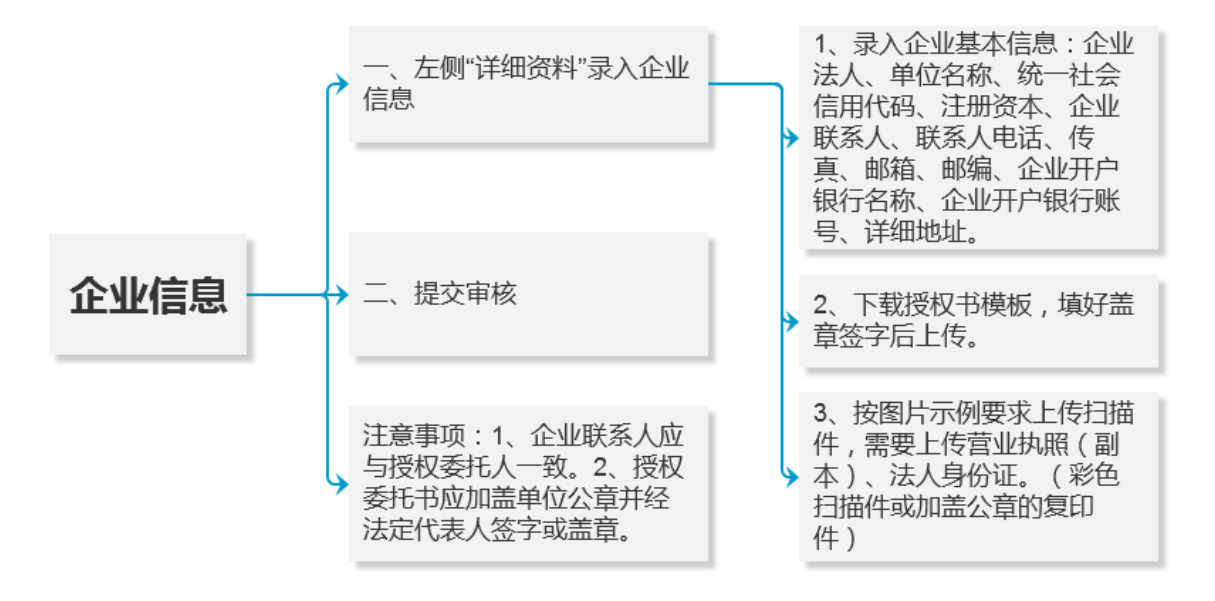

# 3、CA 申请,提交后等待审核。

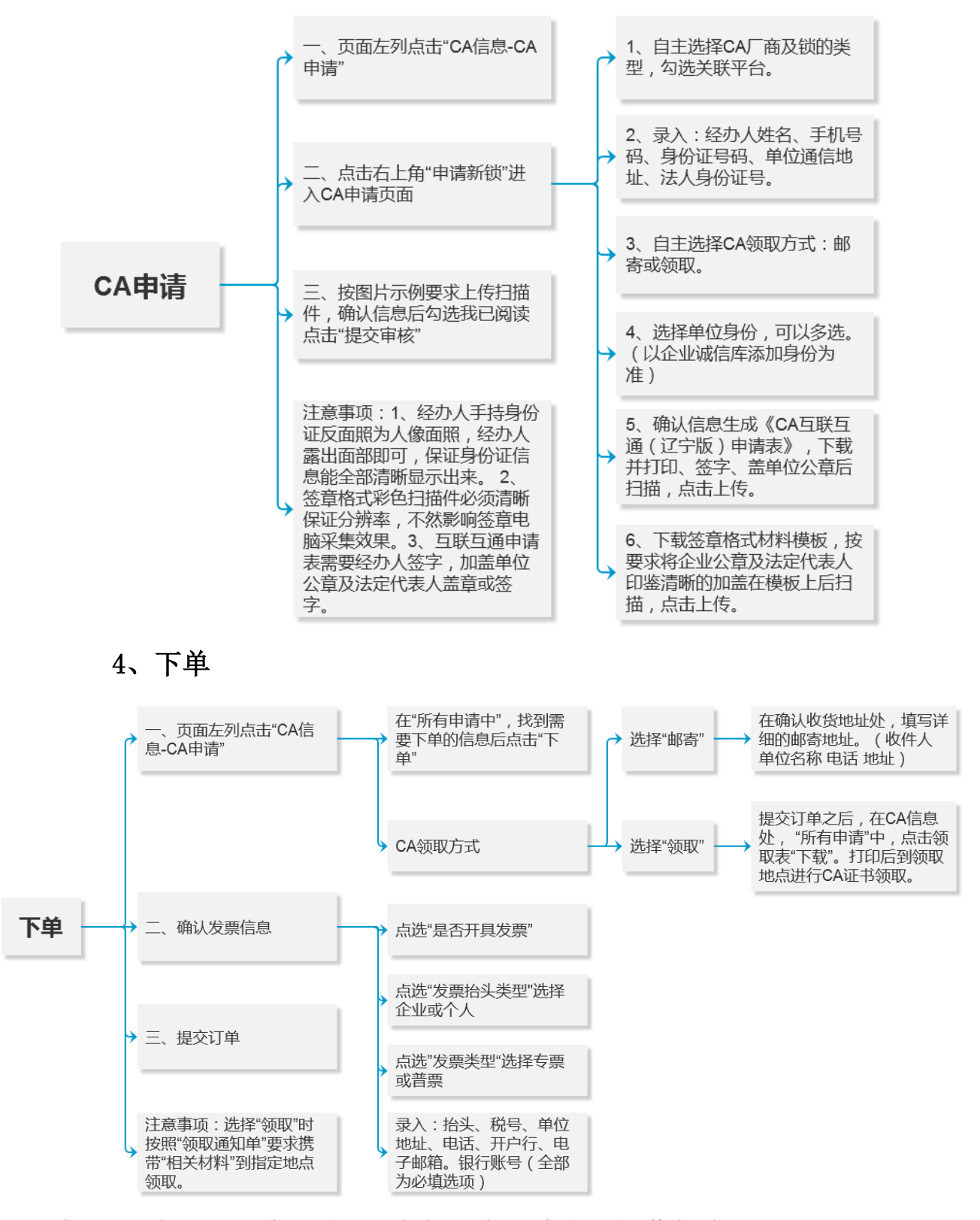

备注:详见CA互联互通(辽宁版)办理流程和操作指南。